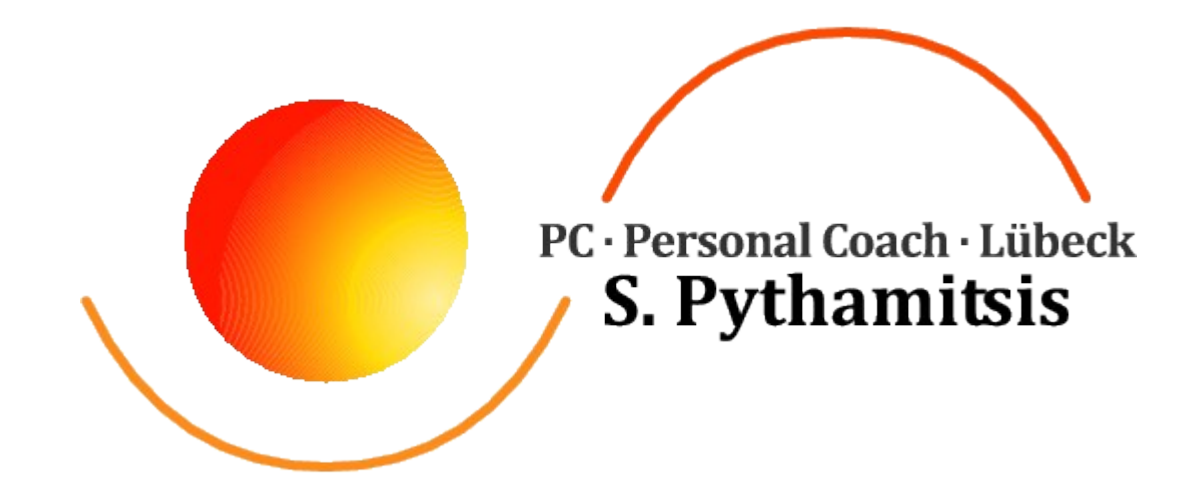

# **Checkliste:**

#### **Was tun, wenn Ihr Computer nicht so will wie Sie? - Was können sie selbst machen!**

### **Führen Sie bitte folgende Schritte durch:**

Computer herunterfahren und ausschalten.

 $\Box$  Stromstecker ausstecken 1 min warten und wieder einstecken.

 $\Box$  Prüfen ob alle Kabel fest stecken.

### **Wenn Sie keine Internetverbindung bekommen, überprüfen Sie folgendes:**

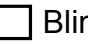

Blinken die Lichter am Modem/Router?

Verbindung zwischen Modem/Router und Telefondose prüfen!

Ist der Computer an das Modem/Router angeschlossen?

**Alles soweit bis jetzt geprüft und als in Ordnung befunden? Dann den Computer neu Starten und auf folgende Punkte acht geben!** 

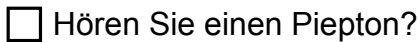

Leuchtet am PC ein Licht beim Einschalten?

Läuft der Lüfter (hören Sie ein Lüfter-Geräusch)?

Sehen Sie die weiße Schrift auf dem schwarzen Bildschirm?

Wird das Betriebsystem hochgefahren, sehen sie das Windows-Logo?

Notieren Sie eventuelle Fehlermeldungen.

## **Wenn Sie alles überprüft haben und der Computer trotzdem nicht funktioniert, verständigen Sie mich bitte unter der Telefonnummer: 0451 - 48 98 609**